# An Overview of Parallel Ccomputing

Marc Moreno Maza

University of Western Ontario, London, Ontario (Canada)

CS2101

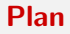

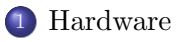

2 [Types of Parallelism](#page-15-0)

#### 3 [Concurrency Platforms: Three Examples](#page-31-0)

- [Cilk](#page-32-0)
- [CUDA](#page-43-0)
- [MPI](#page-57-0)

### Plan

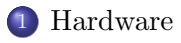

2 [Types of Parallelism](#page-15-0)

3 [Concurrency Platforms: Three Examples](#page-31-0)

- [Cilk](#page-32-0)
- [CUDA](#page-43-0)
- <span id="page-2-0"></span>[MPI](#page-57-0)

#### von Neumann Architecture

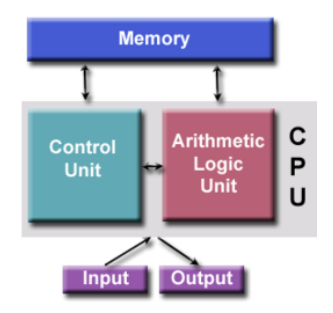

- In 1945, the Hungarian mathematician John von Neumann proposed the above organization for hardware computers.
- The Control Unit fetches instructions/data from memory, decodes the instructions and then sequentially coordinates operations to accomplish the programmed task.
- The Arithmetic Unit performs basic arithmetic operation, while Input/Output is the interface to the human operator.

#### von Neumann Architecture

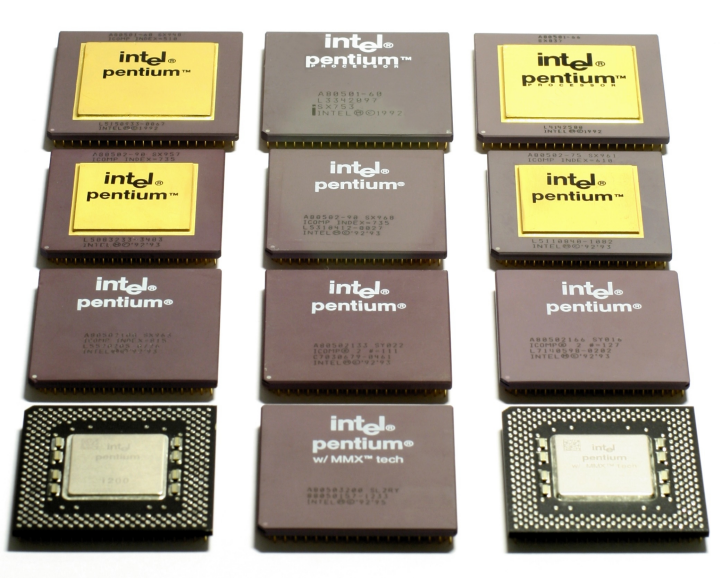

#### Parallel computer hardware

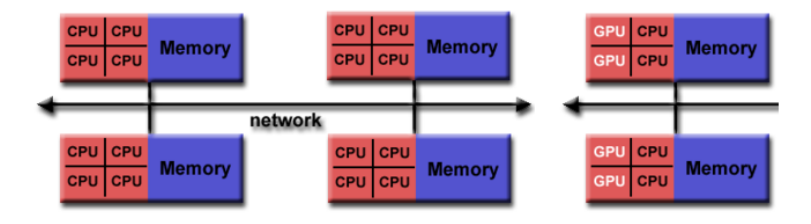

- Most computers today (including tablets, smartphones, etc.) are equipped with several processing units (control+arithmetic units).
- Various characteristics determine the types of computations: shared memory vs distributed memory, single-core processors vs multicore processors, data-centric parallelism vs task-centric parallelism.
- Historically, shared memory machines have been classified as UMA and NUMA, based upon memory access times.

## Uniform memory access (UMA)

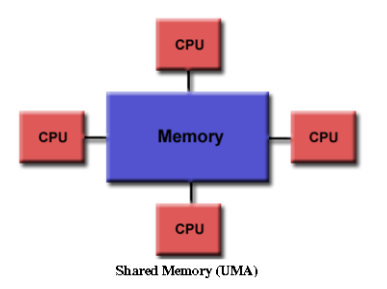

- Identical processors, equal access and access times to memory.
- In the presence of cache memories, cache coherency is accomplished at the hardware level: if one processor updates a location in shared memory, then all the other processors know about the update.
- UMA architectures were first represented by Symmetric Multiprocessor (SMP) machines.
- Multicore processors follow the same architecture and, in addition, integrate the cores onto a single circuit die.

Hardware

#### Non-uniform memory access (NUMA)

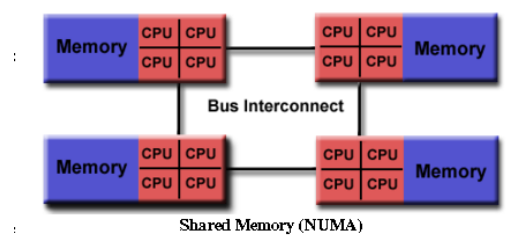

- Often made by physically linking two or more SMPs (or multicore processors).
- Global address space provides a user-friendly programming perspective to memory, that is, it feels like there is a single large memory where all data reside.
- However, not all processors have equal access time to all memories, since memory access across link is slower.
- In fact, memory contention (that is, traffic jam) often limits the ability to scale of these architectures.

#### Hardware

#### Multicore processors

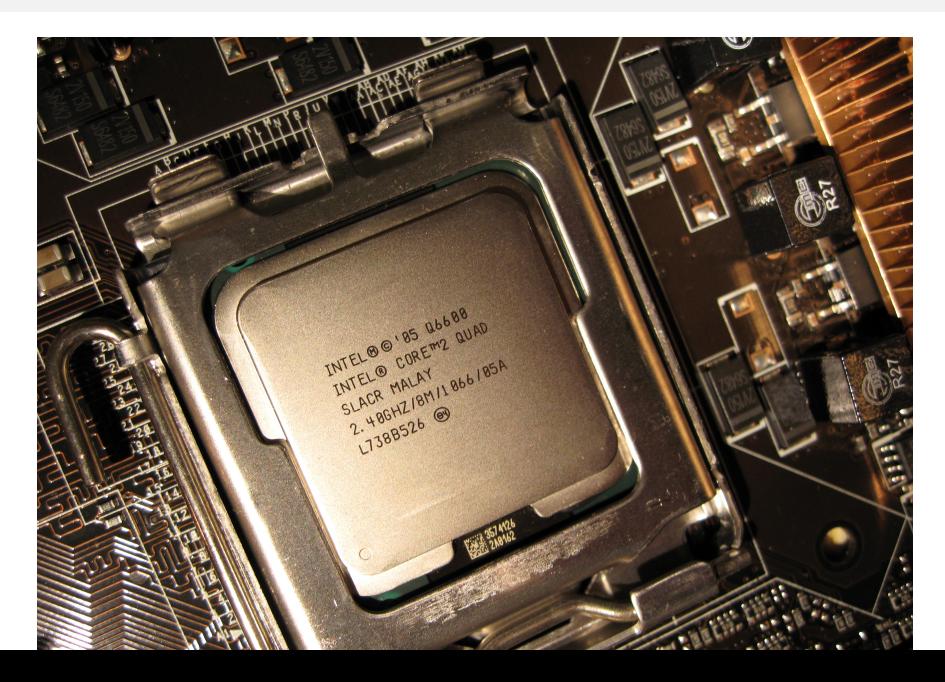

#### Multicore processors

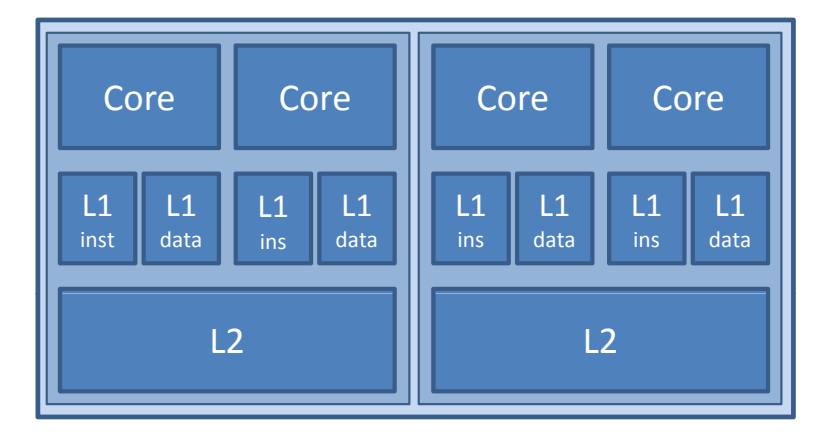

Main Memory

## Graphics processing units (GPUs)

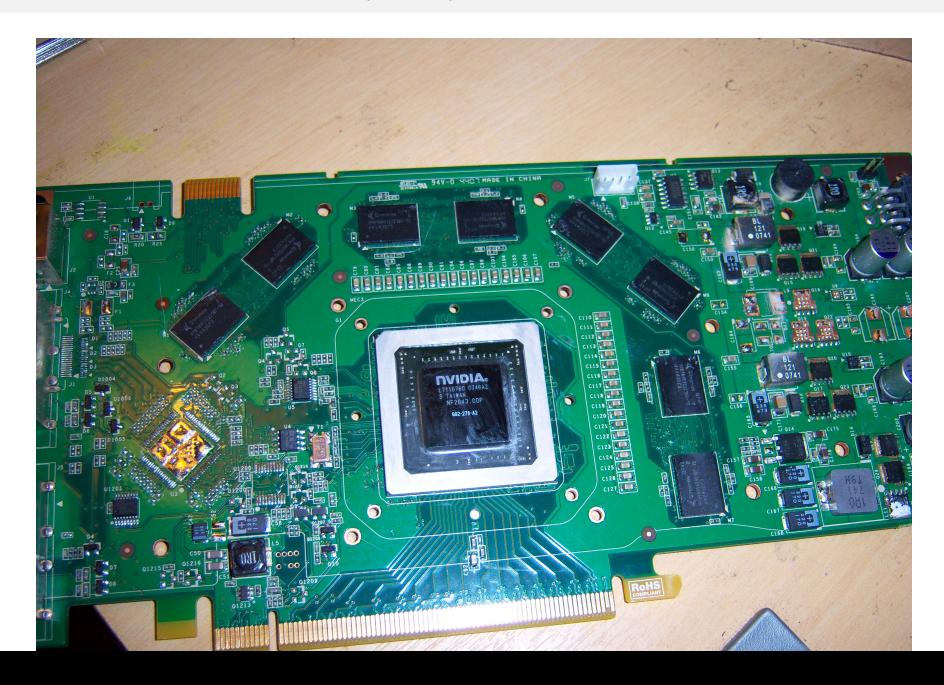

## Graphics processing units (GPUs)

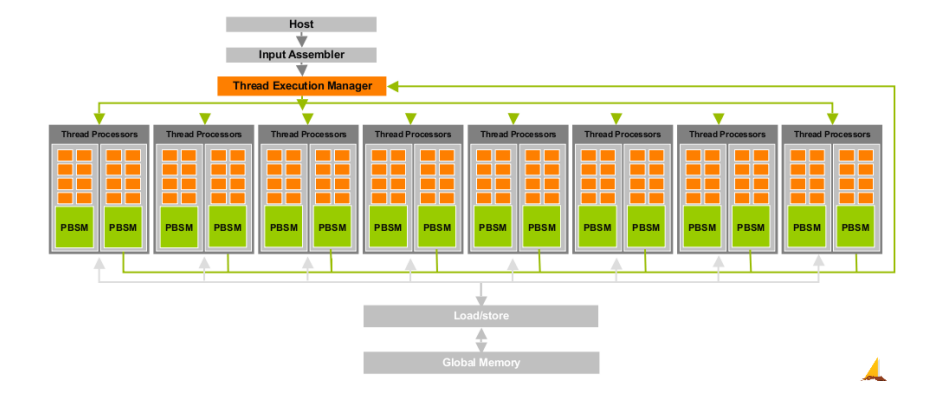

• A GPU consists of several streaming multiprocessors (SMs) with a large shared memory. In addition, each SM has a local (and private) and small memory. Thus, GPUs cannot be classified as UMA or NUMA.

Hardware

### Graphics processing units (GPUs)

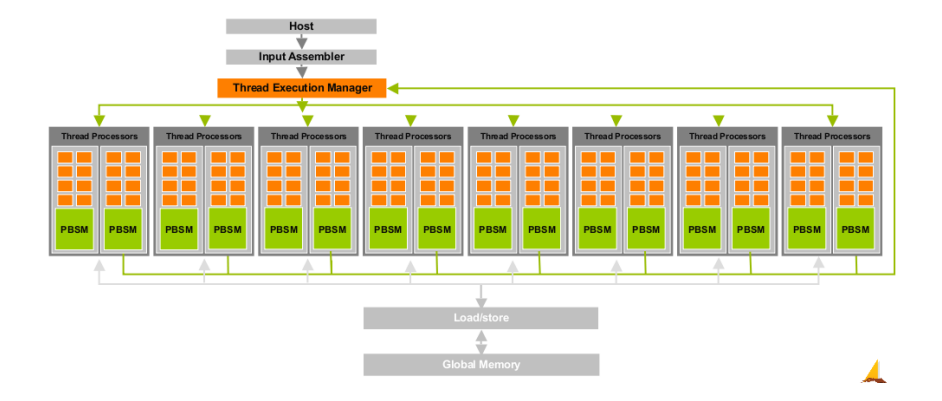

- In a GPU, the small local memories have much smaller access time than the large shared memory.
- Thus, as much as possible, cores access data in the local memories while the shared memory should essentially be used for data exchange between SMs.

#### Distributed Memory

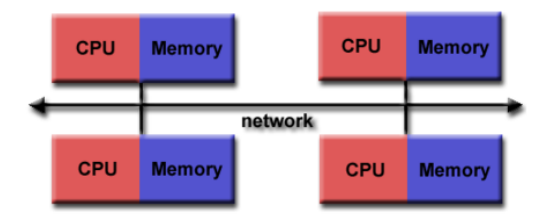

- Distributed memory systems require a communication network to connect inter-processor memory.
- Processors have their own local memory and operate independently.
- Memory addresses in one processor do not map to another processor, so there is no concept of global address space across all processors.
- Data exchange between processors is managed by the programmer , not by the hardware.

## Hybrid Distributed-Shared Memory

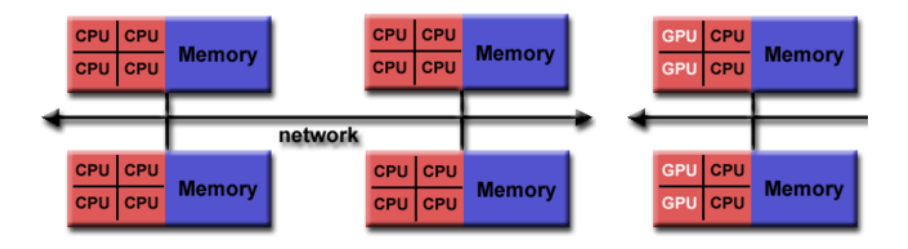

- The largest and fastest computers in the world today employ both shared and distributed memory architectures.
- Current trends seem to indicate that this type of memory architecture will continue to prevail.
- While this model allows for applications to scale, it increases the complexity of writing computer programs.

## Plan

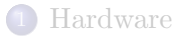

## 2 [Types of Parallelism](#page-15-0)

3 [Concurrency Platforms: Three Examples](#page-31-0)

- [Cilk](#page-32-0)
- [CUDA](#page-43-0)
- <span id="page-15-0"></span>[MPI](#page-57-0)

Types of Parallelism

## **Pipelining**

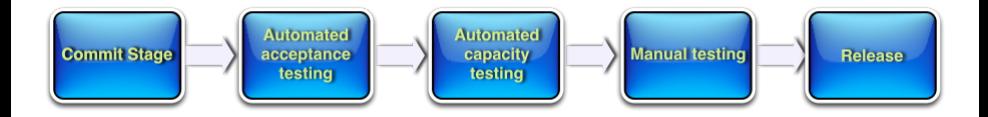

- Pipelining is a common way to organize work with the objective of optimizing throughput.
- If turns out that this is also a way to execute concurrently several tasks (that is, work units) processable by the same pipeline.

#### Instruction pipeline

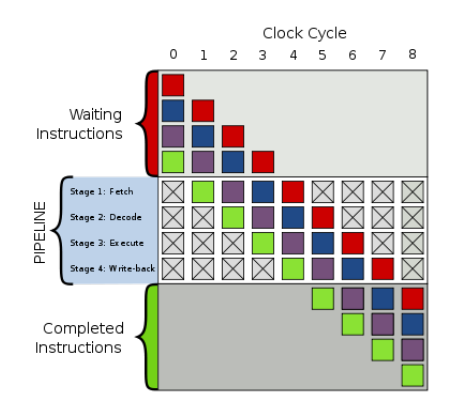

- Above is a generic pipeline with four stages: Fetch, Decode, Execute, Write-back.
- The top gray box is the list of instructions waiting to be executed; the bottom gray box is the list of instructions that have been completed; and the middle white box is the pipeline.

## Data parallelism (1/2)

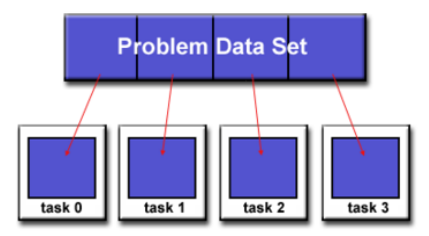

- The data set is typically organized into a common structure, such as an array.
- A set of tasks work collectively on that structure, however, each task works on a different region.
- Tasks perform the same operation on their region of work, for example, "multiply every array element by some value".

## Data parallelism (2/2)

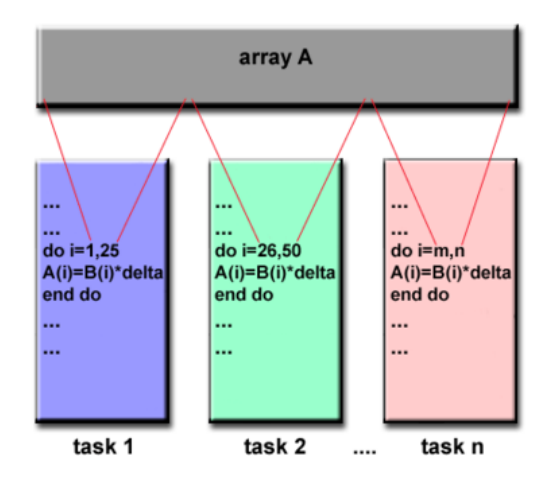

Illustration of a data-centric parallel program.

```
Task parallelism (1/4)
```

```
program:
 ...
 if CPU="a" then
    do task "A"
else if CPU="b" then
    do task "B"
 end if
 ...
 end program
```
- Task parallelism is achieved when each processor executes a different thread (or process) on the same or different data.
- The threads may execute the same or different code.

 $\bullet$ 

ο

## Task parallelism (2/4)

```
Code executed by CPU "a":
```

```
program:
```
...

do task "A"

...

...

end program

```
Code executed by CPU "b":
```
program: ... do task "B"

end program

- In the general case, different execution threads communicate with one another as they work.
- Communication usually takes place by passing data from one thread to the next as part of a work-flow.

## Task parallelism (3/4)

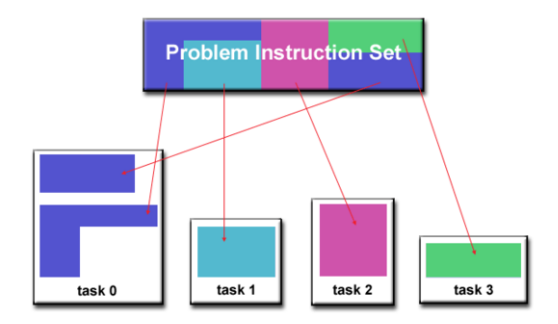

- Task parallelism can be regarded as a more general scheme than data parallelism.
- It applies to situations where the work can be decomposed evenly or where the decomposition of the work is not predictable.

## Task parallelism (4/4)

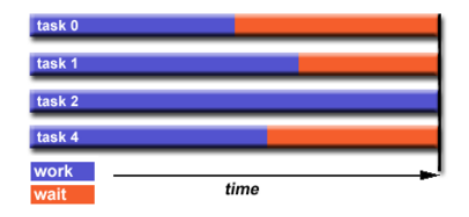

- In some situations, one may feel that work can be decomposed evenly. However, as time progresses, some tasks may finish before others
- Then, some processors may become idle and should be used, if other tasks can be launched. This mapping of tasks onto hardware resources is called scheduling.
- In data-centric parallel applications, scheduling can be done off-line (that is, by the programmer) or by the hardware (like GPUs).
- For task-centric parallel applications, it is desirable that scheduling is done on-line (that is, dynamically) so as to cover cases where tasks consume unpredictable amounts of resources.

#### Patterns in task or data distribution

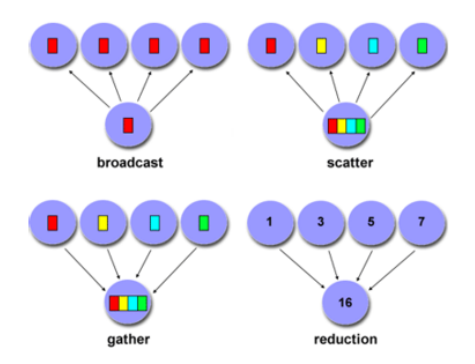

- Exchanging data among processors in a parallel fashion provides fundamental examples of concurrent programs.
- Above, a master processor broadcasts or scatters data or tasks to slave processors.
- The same master processor gathers or reduces data from slave processors.

## Stencil computations (1/3)

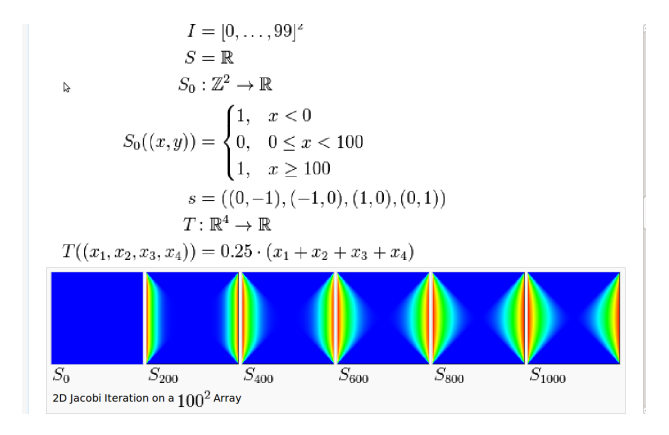

- In scientific computing, stencil computations are very common.
- Typically, a procedure updates array elements according to some fixed pattern, called stencil.
- In the above, a 2D array of  $100 \times 100$  elements is updated by the stencil T.
	- With a bit of care, one array-update can be done in a concurrent  $c$

## Stencil computations (2/3)

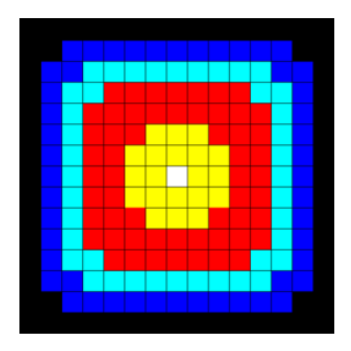

- The above picture illustrates dissipation of heat into a 2D grid.
- A differential equation rules this phenomenon.
- Once this discretized, through the finite element method, this leads a stencil computation.

## Stencil computations (3/3)

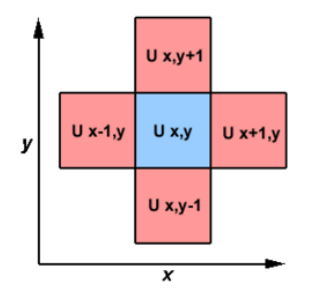

- The above picture illustrates dissipation of heat into a 2D grid.
- A differential equation rules this phenomenon.
- Once this discretized, through the finite element method, this leads a stencil computation.

#### Pascal triangle construction: another stencil computation

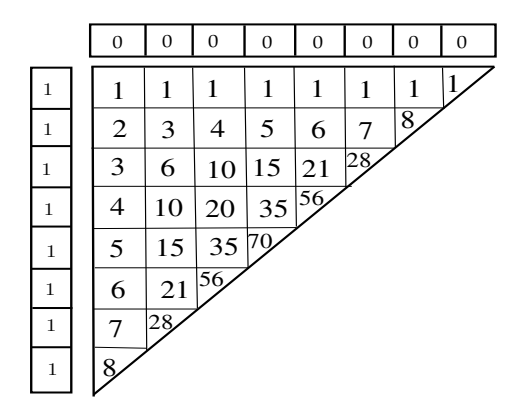

Construction of the Pascal Triangle: nearly the simplest stencil computation!

#### Divide and conquer: principle

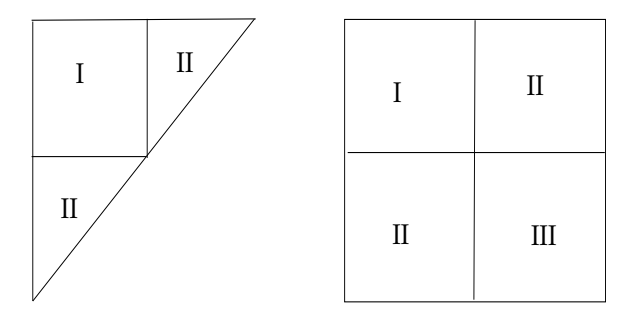

- Each triangle region can computed as a square region followed by two (concurrent) triangle regions.
- Each square region can also be computed in a divide and conquer manner.

#### Blocking strategy: principle

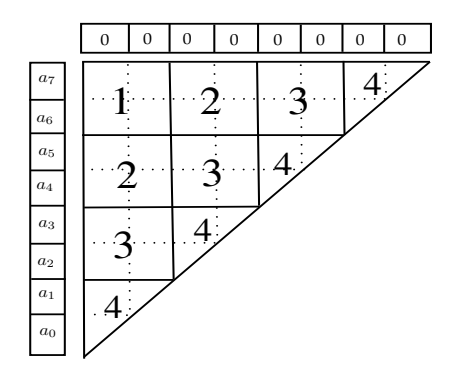

- Let B be the order of a block and  $n$  be the number of elements.
- Each block is processed serially (as a task) and the set of all blocks is computed concurrently.

#### Plan

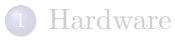

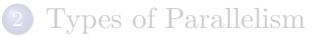

#### 3 [Concurrency Platforms: Three Examples](#page-31-0)

- [Cilk](#page-32-0)
- [CUDA](#page-43-0)
- <span id="page-31-0"></span>[MPI](#page-57-0)

#### From Cilk to Cilk++ and Cilk Plus

- Cilk has been developed since 1994 at the MIT Laboratory for Computer Science by Prof. Charles E. Leiserson and his group, in particular by Matteo Frigo.
- Besides being used for research and teaching, Cilk was the system used to code the three world-class chess programs: Tech, Socrates, and Cilkchess.
- Over the years, the implementations of Cilk have run on computers ranging from networks of Linux laptops to an 1824-nodes Intel Paragon.
- From 2007 to 2009 Cilk has lead to Cilk++, developed by Cilk Arts, an MIT spin-off, which was acquired by Intel in July 2009 and became Cilk Plus, see http://www.cilk.com/
- Cilk++ can be freely downloaded at http://software.intel.com/en-us/articles/download-intel-ci
- <span id="page-32-0"></span>Cilk is still developed at MIT http://supertech.csail.mit.edu/cilk/

## CilkPlus (and Cilk Plus)

- CilkPlus (resp. Cilk) is a small set of linguistic extensions to C++ (resp. C) supporting task parallelism, using fork  $\&$  join constructs.
- Both Cilk and CilkPlus feature a provably efficient work-stealing scheduler.
- CilkPlus provides a hyperobject library for performing reduction for data aggregation.
- CilkPlus includes the Cilkscreen race detector and the Cilkview performance analyzer.

#### Task Parallelism in CilkPlus

```
int fib(int n)
{
   if (n < 2) return n;
   int x, y;
   x = cilk_spawn fib(n-1);y = fib(n-2);
   cilk_sync;
   return x+y;
}
```
- The named child function cilk\_spawn fib(n-1) may execute in parallel with its parent
- CilkPlus keywords cilk spawn and cilk sync grant permissions for parallel execution. They do not command parallel execution.

## The fork-join parallelism model

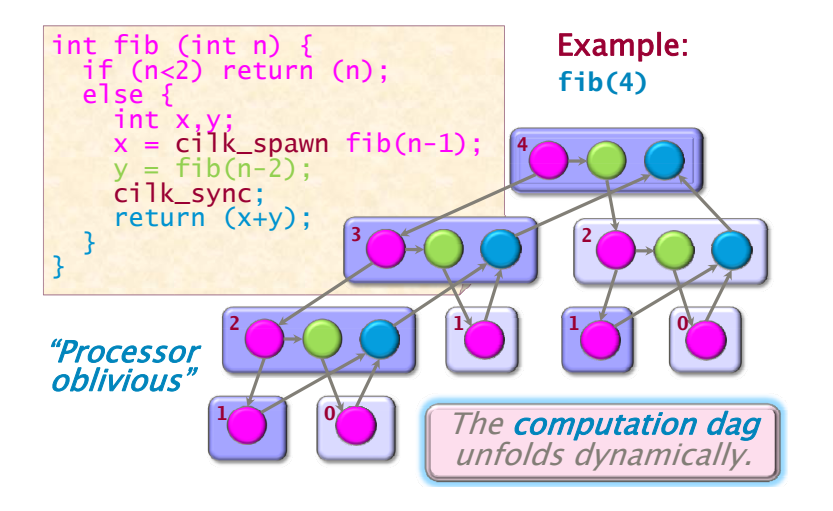

At run time, the task DAG unfolds dynamically.

#### Loop Parallelism in CilkPlus

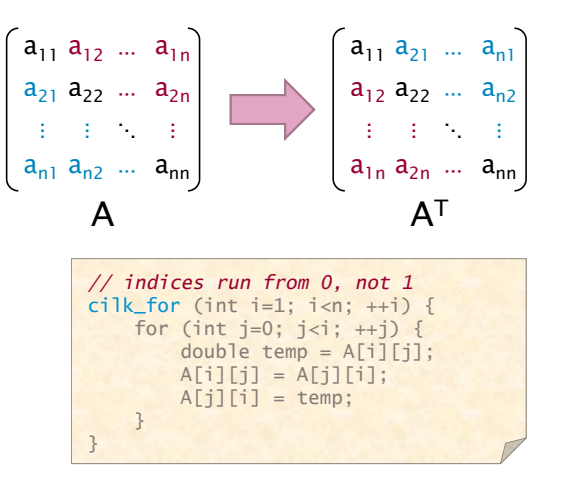

The iterations of a cilk for loop may execute in parallel.

## Serial Semantics (1/2)

- Cilk (resp. CilkPlus) is a multithreaded language for parallel programming that generalizes the semantics of C (resp. C++) by introducing linguistic constructs for parallel control.
- Cilk (resp. CilkPlus) is a faithful extension of C (resp. C++):
	- The C (resp. C++) elision of a Cilk (resp. CilkPlus) is a correct implementation of the semantics of the program.
	- Moreover, on one processor, a parallel Cilk (resp. CilkPlus) program scales down to run nearly as fast as its C (resp. C++) elision.
- To obtain the serialization of a CilkPlus program

#define cilk\_for for #define cilk\_spawn #define cilk\_sync

## Serial Semantics (2/2)

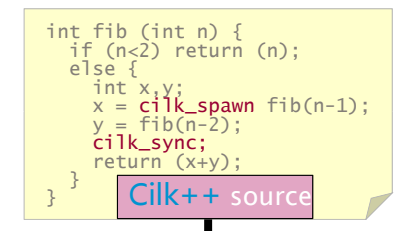

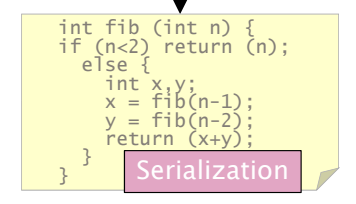

## **Scheduling**

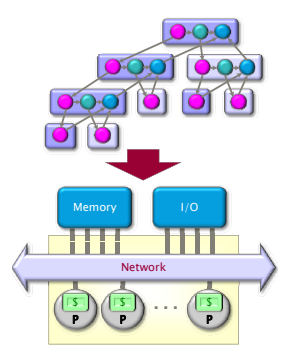

A scheduler's job is to map a computation to particular processors. Such a mapping is called a **schedule**.

- If decisions are made at runtime, the scheduler is *online*, otherwise, it is offline
- CilkPlus's scheduler maps strands onto processors dynamically at runtime.

#### The CilkPlus Platform

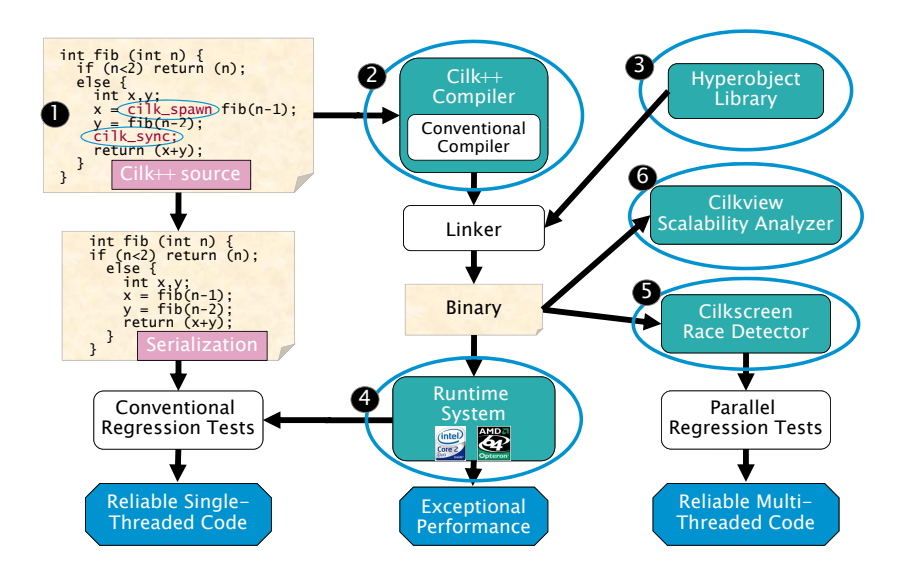

#### Benchmarks for parallel divide-and-conquer matrix multiplication

Multiplying a 4000x8000 matrix by a 8000x4000 matrix

- on 32 cores  $= 8$  sockets x 4 cores (Quad Core AMD Opteron 8354) per socket.
- The 32 cores share a L3 32-way set-associative cache of 2 Mbytes.

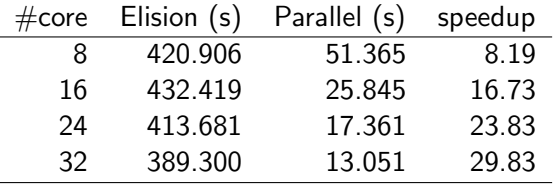

#### Uisng Cilkview

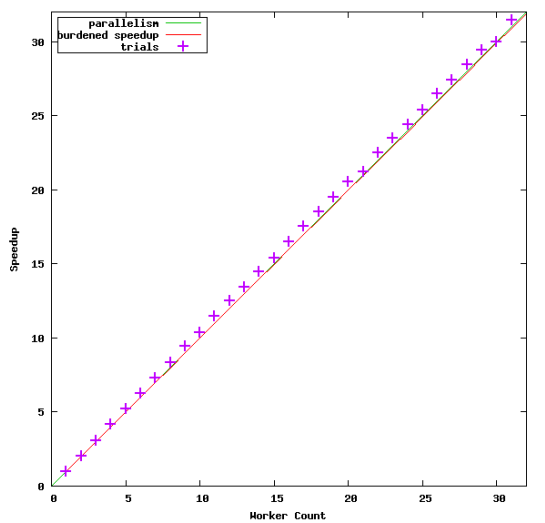

Speedup for 'multiply 5000x10000 matrix by 10000x5000 matrix'

## CUDA design goals

- $\bullet$  Enable heterogeneous systems (i.e., CPU+GPU)
- Scale to 100's of cores, 1000's of parallel threads
- Use  $C/C++$  with minimal extensions
- Let programmers focus on parallel algorithms (as much as possible).

<span id="page-43-0"></span>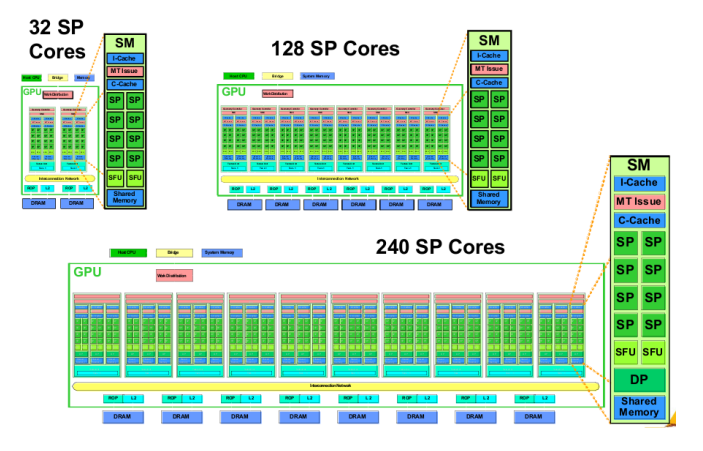

#### Heterogeneous programming (1/3)

- A CUDA program is a serial program with parallel kernels, all in C.
- The serial C code executes in a host  $(= CPU)$  thread
- The parallel kernel C code executes in many device threads across multiple GPU processing elements, called streaming processors (SP).

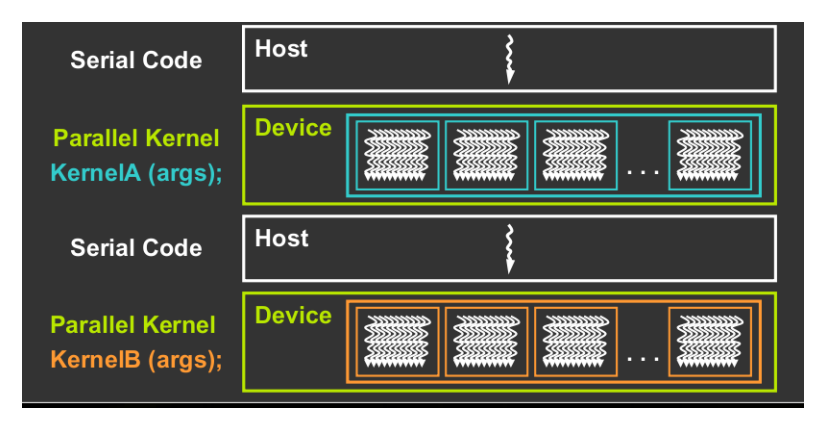

## Heterogeneous programming (2/3)

- Thus, the parallel code (kernel) is launched and executed on a device by many threads.
- Threads are grouped into thread blocks.
- One kernel is executed at a time on the device.
- Many threads execute each kernel.

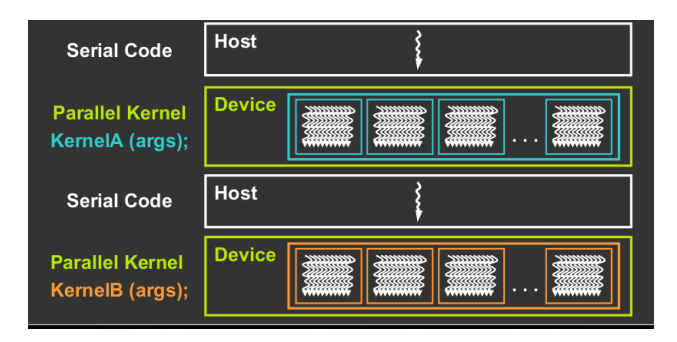

## Heterogeneous programming (3/3)

- The parallel code is written for a thread
	- Each thread is free to execute a unique code path
	- Built-in thread and block ID variables are used to map each thread to a specific data tile (see next slide).
- Thus, each thread executes the same code on different data based on its thread and block ID.

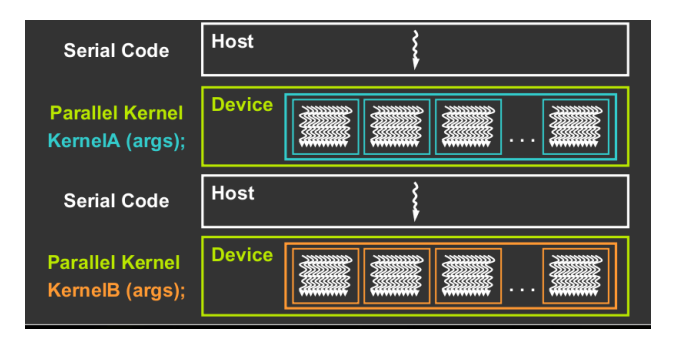

## Example: increment array elements (1/2)

Increment N-element vector a by scalar b

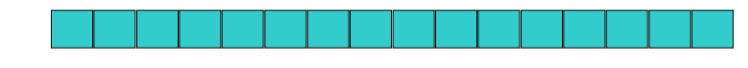

Let's assume  $N=16$ , blockDim=4 -> 4 blocks

int  $idx = blockDim.x * blockId.x + threadIdx.x;$ 

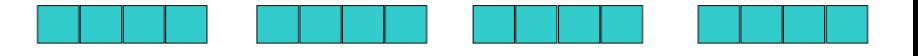

 $blockxdx.x=0$ blockDim.x=4 threadldx. $x=0,1,2,3$  $idx=0,1,2,3$ 

 $blockx=1$ blockDim.x=4 threadldx. $x=0,1,2,3$  $idx=4,5,6,7$ 

 $blockx=2$ blockDim.x=4 threadldx. $x=0,1,2,3$ idx=8,9,10,11

 $blockx=3$ blockDim.x=4 thread $ldx.x=0,1,2,3$ idx=12,13,14,15

See our example number 4 in /usr/local/cs4402/examples/4

## Example: increment array elements (2/2)

#### **CPU program**

#### **CUDA program**

```
global void increment_gpu(float *a, float b, int N)
void increment cpu(float *a, float b, int N)
                                             ₹
₹
                                                  int idx = blockidx.x * blockDim.x + threadidx.xfor (int idx = 0; idx < N; idx++)
                                                  if(idx < N)
         a[idx] = a[idx] + b;
                                                       a[idx] = a[idx] + b;ł
                                              ł
                                             void main()
void main()
₹
                                                .....
  ......dim3 dimBlock (blocksize);
    increment cpu(a, b, N);
                                                  dim3 dimGrid( ceil( N / (float)blocksize) );
Ι
                                                  increment gpu<<<dimGrid, dimBlock>>>(a, b, N);
                                              ł
```
#### Blocks run on multiprocessors

#### **Kernel launched by host**

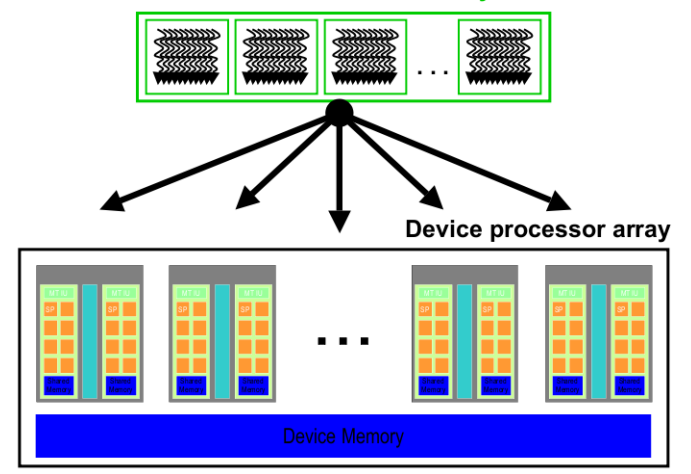

#### Streaming processors and multiprocessors

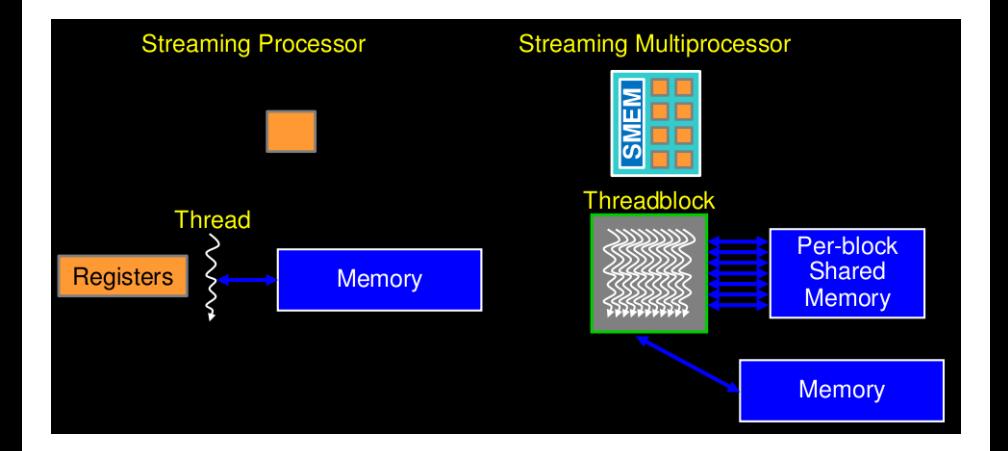

#### Hardware multithreading

- **e** Hardware allocates resources to blocks:
	- blocks need: thread slots, registers, shared memory
	- blocks don't run until resources are available
- Hardware schedules threads:
	- threads have their own registers
	- any thread not waiting for something can run
	- context switching is free every cycle
- Hardware relies on threads to hide latency:
	- thus high parallelism is necessary for performance.

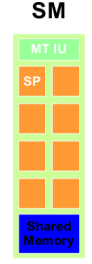

#### Partition data into subsets that fit into shared memory

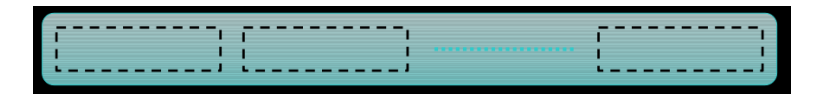

Handle each data subset with one thread block

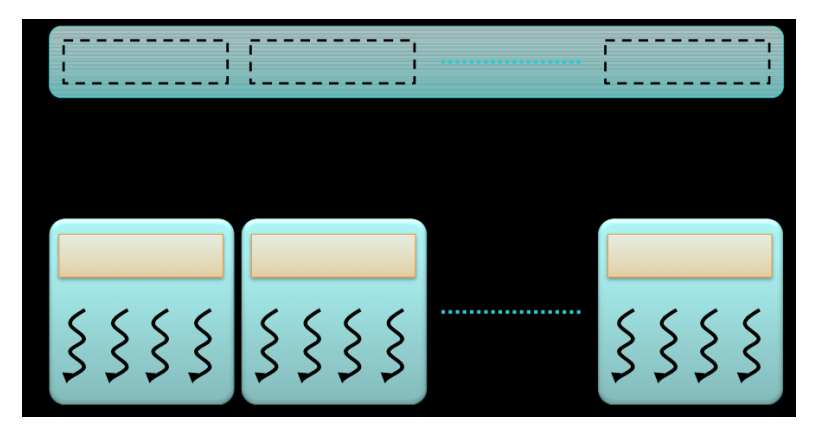

Load the subset from global memory to shared memory, using multiple threads to exploit memory-level parallelism.

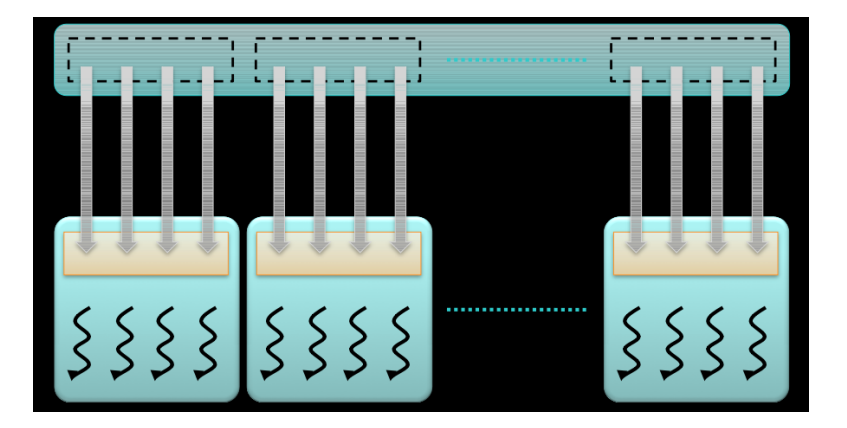

Perform the computation on the subset from shared memory.

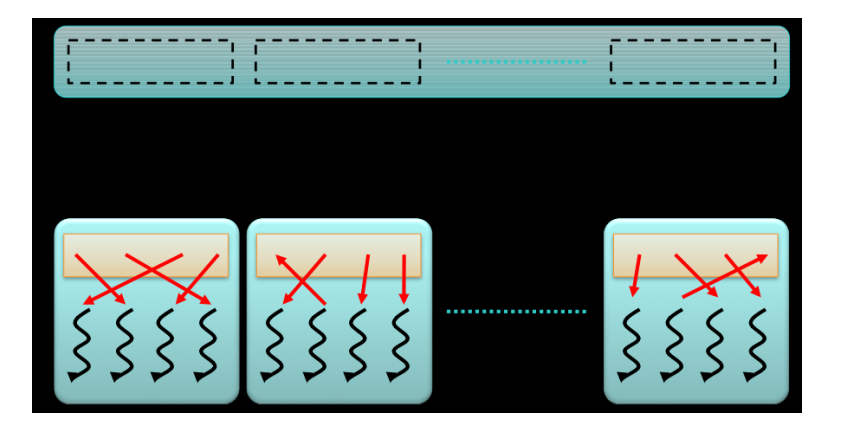

Copy the result from shared memory back to global memory.

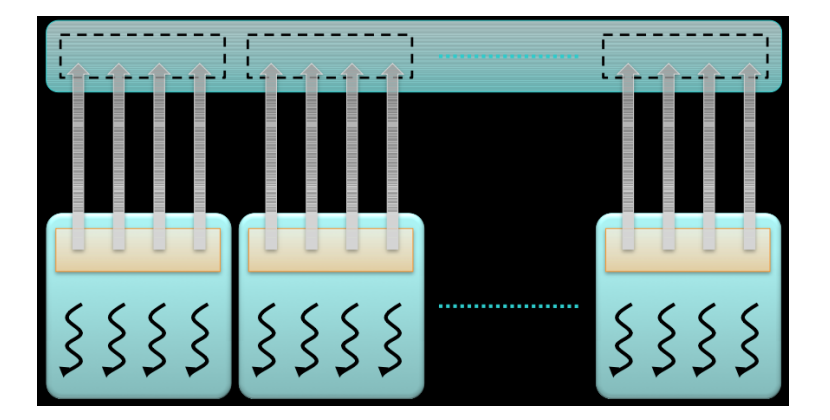

## What is the Messaging Passing Interface (MPI)?

- <span id="page-57-0"></span>A language-independent communation protocol for parallel computers
	- Run the same code on a number of nodes (different hardware threads, servers)
	- Explicit message passing
	- Dominant model for high performance computing

#### High Level Presentation of MPI

- MPI is a type of SPMD (single process, multiple data)
- **I** dea: to have multiple instances of the same program all working on different data
- The program could be running on the same machine, or cluster of machines
- Allow simple communcation of data been processes

#### MPI Functions

```
// Initialize MPI
int MPI_Init(int *argc, char **argv)
// Determine number of processes within a communicator
int MPI_Comm_size(MPI_Comm_comm, int *size)
// Determine processor rank within a communicator
int MPI_Comm_rank(MPI_Comm comm, int *rank)
// Exit MPI (must be called last by all processors)
int MPI_Finalize()
// Send a message
int MPI_Send (void *buf,int count, MPI_Datatype datatype,
              int dest, int tag, MPL Comm comm)
// Receive a message
int MPI_Recv (void *buf,int count, MPI_Datatype datatype,
              int source, int tag, MPL Comm comm,
              MPI_Status *status)
```
#### MPI Function Notes

- MPI Datatype is just an enum, MPI Comm is commonly MPI COMM WORLD for the global communication channel
- dest/source are the rank of the process to send the message to/receive the message from:
	- You may use MPI\_ANY\_SOURCE in MPI\_Recv
- **Both MPI\_Send and MPI\_Recv are blocking calls**
- You can use man MPI Send or man MPI Recv for good documentation
- The tag allows you to organize your messages, so you can receive only a specific tag

#### Example

Here's a common example:

- Have the master (rank 0) process create some strings and send them to the worker processes
- The worker processes modify the string and send it back to the master

### Example Code (1)

```
/*
 "Hello World" MPI Test Program
 \ast /
\#include \langlempi.h\rangle\#include \ltstdio.h>
\#include \ltstring.h>
#define BUFSIZE 128
#define TAG 0
 int main(int argc, char *argv[])
   char idstr[32];
   char buff[BUFSIZE];
   int numprocs;
   int myid;
   int i:
   MPI_Status stat;
```
### Example Code (2)

```
/* all MPI programs start with MPI_Init; all 'N'
 * processes exist thereafter
 \ast /
MPI_Init(&argc, &argv):
/* find out how big the SPMD world is */MPI_Comm_size(MPI_COMM_WORLD, & numprocs);
/* and this processes' rank is */MPI Comm rank (MPI COMM WORLD, & myid);
/* At this point, all programs are running equivalently,
 * the rank distinguishes the roles of the programs in
 * the SPMD model, with rank 0 often used specially...
 \ast/
```
## Example Code (3)

```
if (mvid == 0)printf("%d: We have %d processors\n", myid, numprocs);
  for (i = 1; i <num procs ; i++)
    sprintf (buff, "Hello %d!", i);
    MPI_Send(buff, BUFSIZE, MPI_CHAR, i, TAG,
             MPL COMM_WORLD);
  for (i = 1; i <num procs ; i++)
    MPI_Recv(buff, BUFSIZE, MPI_CHAR, i, TAG,
             MPL_COMM_WORLD, &stat);
    printf("%d: %s\n", myid, buff);
```
## Example Code (4)

```
else
 /* receive from rank 0: */
 MPI_Recv(buff, BUFSIZE, MPI_CHAR, 0, TAG,
           MPI COMM WORLD, &stat);
  sprintf(idstr, "Processor %d", myid);
  strncat(buff, idstr, BUFSIZE-1);
  strncat(buff, "reporting for duty", BUFSIZE-1);
 /* send to rank 0: */
 MPI_Send(buff, BUFSIZE, MPI_CHAR, 0, TAG,
           MPI COMM WORLD):
ļ
/* MPI Programs end with MPI Finalize; this is a weak
* synchronization point
\ast/MPI_Finalize();
return 0:
```
## **Compiling**

```
// Wrappers for gcc (C/C++)mpicc
mpicxx
```
// Compiler Flags OMPI MPICC CFLAGS OMPI MPICXX CXXFLAGS

// Linker Flags OMPI MPICC LDFLAGS OMPI\_MPICXX\_LDFLAGS

OpenMPI does not recommend you to set the flags yourself, to see them try:

```
\# Show the flags necessary to compile MPI C applications
shell$ mpicc --showme: compile
\# Show the flags necessary to link MPI C applications
shell$ mpicc --showme: link
```
#### Compiling and Running

```
mpirun -np <num_processors> <program>
mpiexec -np <num processors> <program>
```
• Starts num\_processors instances of the program using MPI

```
jon@riker examples master % mpicc hello_mpi.c
jon@riker examples master % mpirun -np 8 a.out
0: We have 8 processors
0: Hello 1! Processor 1 reporting for duty
0: Hello 2! Processor 2 reporting for duty
0: Hello 3! Processor 3 reporting for duty
0: Hello 4! Processor 4 reporting for duty
0: Hello 5! Processor 5 reporting for duty
0: Hello 6! Processor 6 reporting for duty
0: Hello 7! Processor 7 reporting for duty
```
• By default, MPI uses the lowest-latency resource available (shared memory in this case)

#### Other Things MPI Can Do

- We can use nodes on a network (by using a hostfile)
- We can even use MPMD, for multiple processes, multiple data.

mpi run np 2 a.out : np 2 b.out

- All in the same MPI\_COMM\_WORLD
- Ranks 0 and 1 are instances of a.out
- Ranks 2 and 3 are instances of b.out.
- You could also use the app flag with an appfile instead of typing out everything

### Performance Considerations and concluding remarks

- Your bottleneck for performance here is messages
- Keep the communication to a minimum
- The more machines, the slower the communication in general
- MPI is a powerful tool for highly parallel computing across multiple machines
- Programming is similar to a more powerful version of fork/join